**Truerta Level 4 3.03**

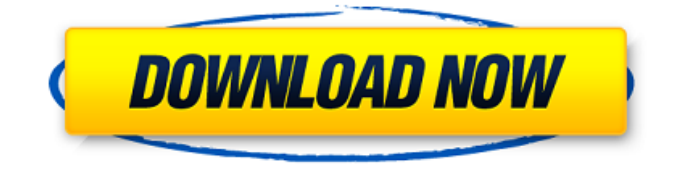

## there is a "freeze" button that locks the waveform when the mouse cursor is over it.

this makes it easy to set up automatic analysis using the "auto" function. if you start the auto analysis function, then use the mouse to control the parameters, truerta will pause until the mouse is released. at that point the waveform will automatically resume. this is your guide to performing a comprehensive analysis of the performance of a system. you will be able to see and measure the frequency response of your system and its components. you can change the resolution of the system in the rta resolution panel to the highest level (24 measurements per octave) or the lowest level (1 measurement per octave). truerta has the ability to collect and display frequency response measurements from up to 20 channels. this is great if you want to measure the frequency response of a room. you can also use truerta to measure the frequency response of a room or a speaker system using the pink noise sweep mode or

## quick sweep mode. truerta can be used to

measure the frequency response of the sounds of an acoustic environment. if you are interested in measuring the noise profile of an acoustic environment, you can use truerta to measure that as well. truerta includes a built in low noise generator. you can use this to measure the low frequency response of a speaker system. you can also use the lfg to measure the low frequency response of the room. truerta has an in-built peak meter. you can use this meter to measure the peak distortion of a system, or the peak distortion of a system and the frequency response of a system in the same measurement.

## **Truerta Level 4 3.03**

a truly plug-and-play system for the audiophile, speaker/room designer or studio engineer, the truerta system provides realtime, high resolution frequency response measurements. the system measures the

frequencies that matter, the frequencies that produce sound you can hear. truerta turns your pc into a powerful audio test system. truerta accurately tests audio systems using a windows pc with basic sound capability. the system turns your pc into a powerful audio test system normally seen only in better audio research and design laboratories. truerta (figure 3) measures the frequency response of a loudspeaker system and saves measurements in up to 20 memories for later recall and overlay comparison. truerta combines individual loudspeaker measurements into a spatial average frequency response measurement (spl measurements). observe the frequency characteristics of music, sound or noise in real time. study the noise characteristics of acoustic environments or electronic gear. observe the frequency characteristics of recorded music or other recorded audio. with certain values for analysis parameters, truerta can measure frequency responses using pink noise and quick sweep. you are

also able to measure a loudspeakers frequency response and the noise from a given piece of audio equipment. truerta is available in 3 levels that provide 1/3rd, 1/6th and 1/24th octave real time analysis of audio signals. this is the 1/24th octave (level 4) version of truerta. truertas audio spectrum analyzer software shows you a detailed picture of what youre hearing in real-time, that is, as it happens. you can create your own professional measurement system starting with truerta software on your pc. then add the measurement microphone, preamp and usb interface of your choice. truerta accurately tests audio systems using a windows pc with basic sound capability. 5ec8ef588b

<https://hhinst.com/advert/descargar-pdf-la-chica-pajaro/> [https://www.mtcpreps.com/wp](https://www.mtcpreps.com/wp-content/uploads/2022/11/microsoft_excel_140_object_library_dll_download.pdf)[content/uploads/2022/11/microsoft\\_excel\\_140\\_object\\_library\\_dll\\_download.pdf](https://www.mtcpreps.com/wp-content/uploads/2022/11/microsoft_excel_140_object_library_dll_download.pdf) <https://wanoengineeringsystems.com/rio-full-movie-in-hindi-free-download-mp4-top/> <https://savosh.com/amibrokerultimatepackproeditioncrack-better/> <https://assetdefenseteam.com/wp-content/uploads/2022/11/pshinive.pdf> <http://www.linkablecity.com/?p=19976> <http://fokusparlemen.id/?p=65584> <http://www.sweethomeslondon.com/?p=122682> [https://www.cnaclassnorthernva.com/wp](https://www.cnaclassnorthernva.com/wp-content/uploads/2022/11/Act_Aditional_Contract_De_Inchiriere_25.pdf)[content/uploads/2022/11/Act\\_Aditional\\_Contract\\_De\\_Inchiriere\\_25.pdf](https://www.cnaclassnorthernva.com/wp-content/uploads/2022/11/Act_Aditional_Contract_De_Inchiriere_25.pdf) <https://superstitionsar.org/download-guida-cei-31-35-pdf-top/> [https://www.theconstitutionalcitizen.com/wp](https://www.theconstitutionalcitizen.com/wp-content/uploads/2022/11/WinRAR_540_Beta_3_Keygen_Full_64Bit_32Bit_785MB.pdf)[content/uploads/2022/11/WinRAR\\_540\\_Beta\\_3\\_Keygen\\_Full\\_64Bit\\_32Bit\\_785MB.pdf](https://www.theconstitutionalcitizen.com/wp-content/uploads/2022/11/WinRAR_540_Beta_3_Keygen_Full_64Bit_32Bit_785MB.pdf)

[https://patroll.cl/wp-content/uploads/2022/11/Native\\_Instruments\\_Traktor\\_Scratch\\_Pro\\_2\\_V263\\_Crack](https://patroll.cl/wp-content/uploads/2022/11/Native_Instruments_Traktor_Scratch_Pro_2_V263_Cracked_Revise_Rarl_PORTABLE.pdf) ed Revise Rarl PORTABLE.pdf [https://icomcrowd.com/wp](https://icomcrowd.com/wp-content/uploads/2022/11/tape_head_medium_by_massey_plugins_cracked.pdf)[content/uploads/2022/11/tape\\_head\\_medium\\_by\\_massey\\_plugins\\_cracked.pdf](https://icomcrowd.com/wp-content/uploads/2022/11/tape_head_medium_by_massey_plugins_cracked.pdf) [https://nailpersona.com/wp](https://nailpersona.com/wp-content/uploads/2022/11/crack_full_keygen_autocad_oem_2019_activation.pdf)[content/uploads/2022/11/crack\\_full\\_keygen\\_autocad\\_oem\\_2019\\_activation.pdf](https://nailpersona.com/wp-content/uploads/2022/11/crack_full_keygen_autocad_oem_2019_activation.pdf) [https://coutureforthebride.com/wp](https://coutureforthebride.com/wp-content/uploads/2022/11/Call_Of_Duty_GhostsSpolszczenie_Gixerk9_Torrent.pdf)[content/uploads/2022/11/Call\\_Of\\_Duty\\_GhostsSpolszczenie\\_Gixerk9\\_Torrent.pdf](https://coutureforthebride.com/wp-content/uploads/2022/11/Call_Of_Duty_GhostsSpolszczenie_Gixerk9_Torrent.pdf) <https://arabamericanbusinesscommunity.org/wp-content/uploads/2022/11/refesamm.pdf> <http://wp2-wimeta.de/mixw-3-01-crack-11-link/> [http://seti.sg/wp-content/uploads/2022/11/NFSUndercoverCrackandKeygenRELOADED\\_TOP.pdf](http://seti.sg/wp-content/uploads/2022/11/NFSUndercoverCrackandKeygenRELOADED_TOP.pdf) [https://thelacypost.com/launch-x431-crack-software-\\_\\_link\\_\\_-download/](https://thelacypost.com/launch-x431-crack-software-__link__-download/) <http://naturopathworld.com/?p=17756>